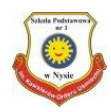

## **Poczta elektroniczna dla uczniów klas IV - VIII**

W przeglądarce internetowej wpisz adres poczty elektronicznej:

[poczta.sp1nysa.pl](http://poczta.sp1nysa.pl/)

Dane do zalogowania do poczty:

imie.nazwisko@sp1nysa.pl (swoje imię i nazwisko oddzielone kropką wpisujemy bez polskich znaków i bez spacji), np. jan.kowalski@sp1nysa.pl

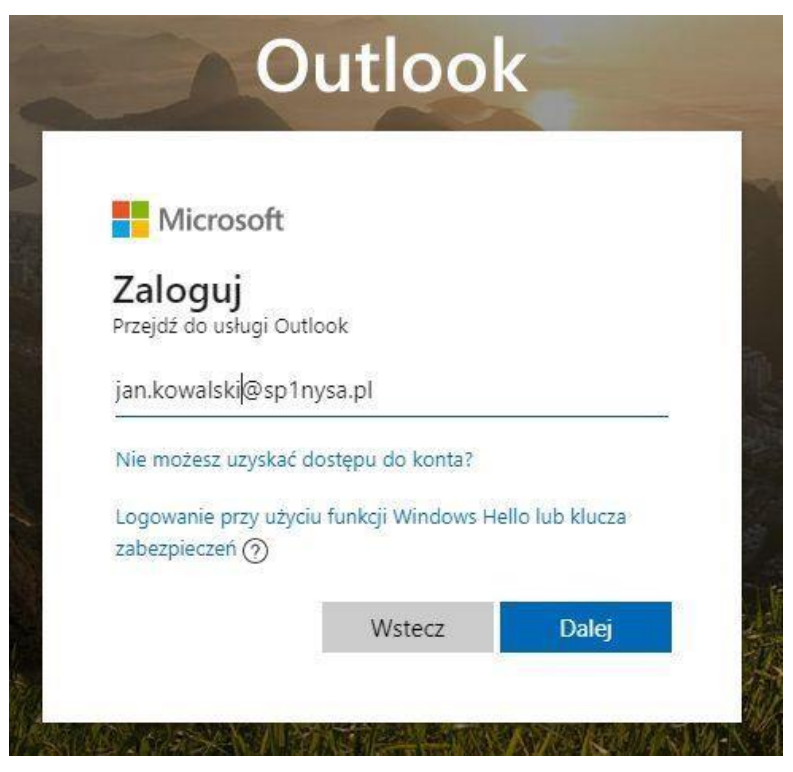

Hasło jest takie, jak Twoje hasło do komputera w pracowni (pięć znaków i SP1) np. a1b23SP1

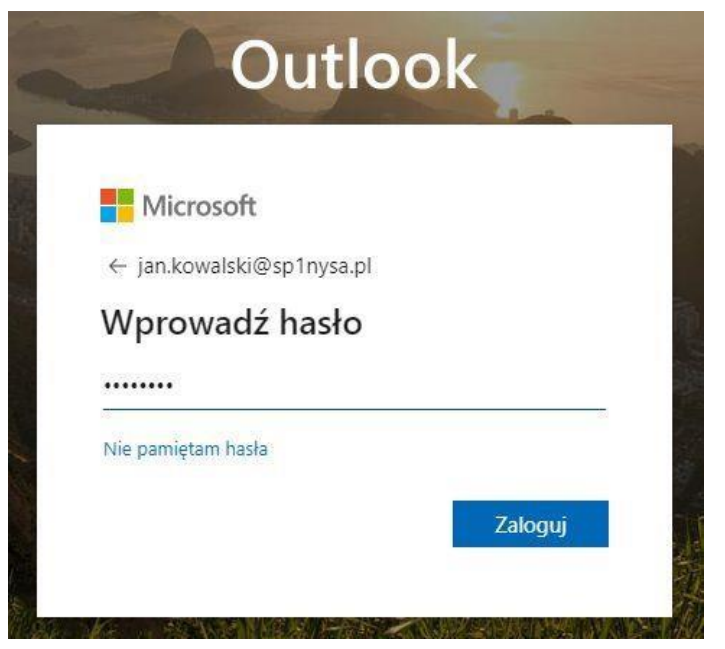